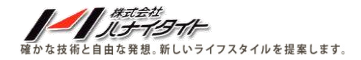

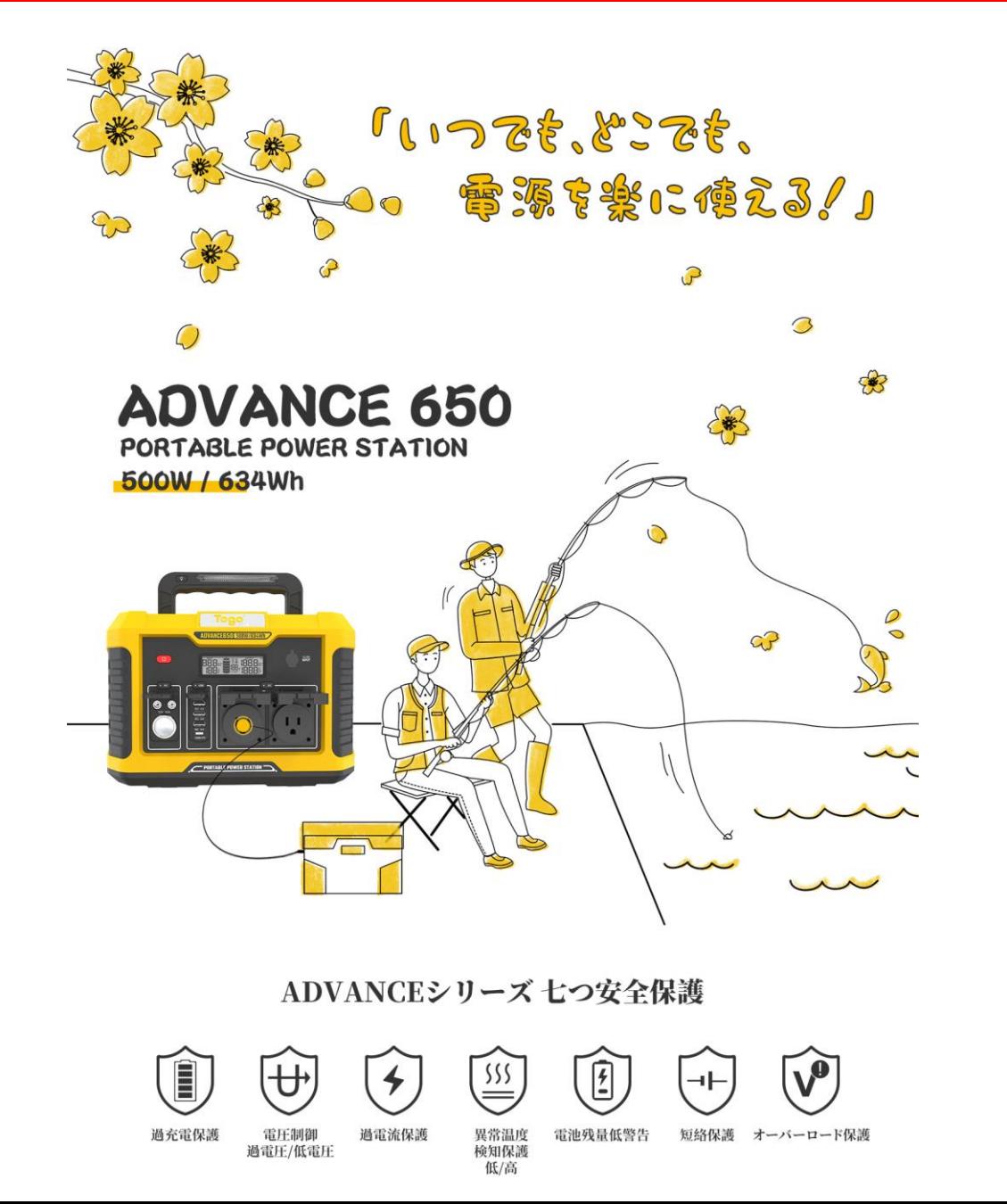

使用例

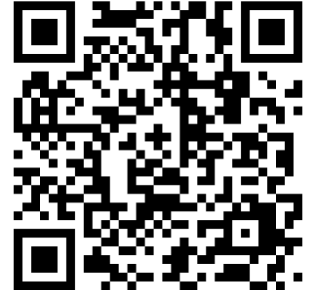

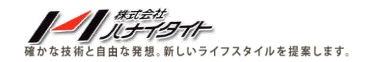

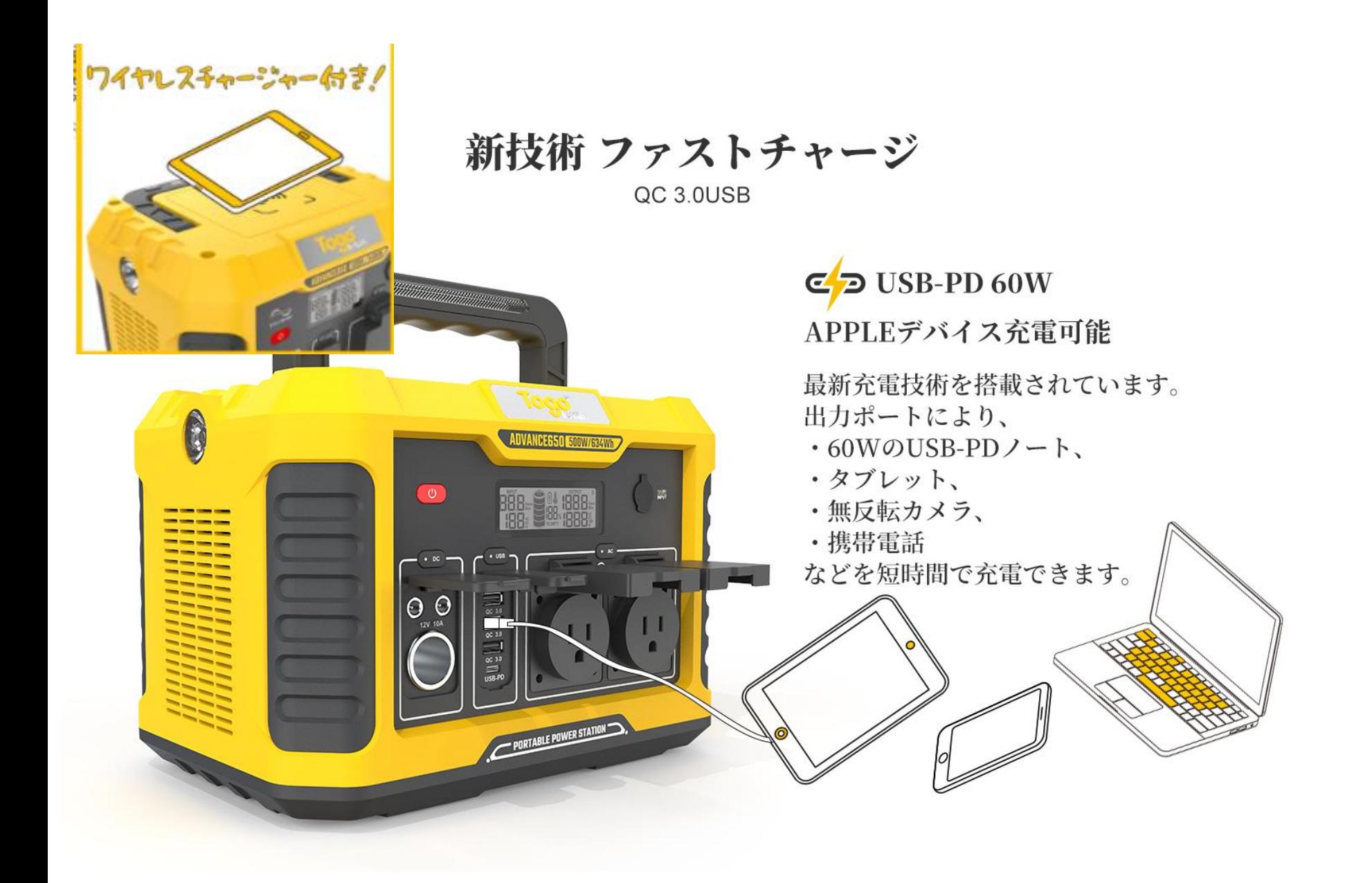

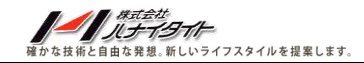

# 純正弦波

AC出力、あなたの家電製品を保護する同時に、

より効率で働きます

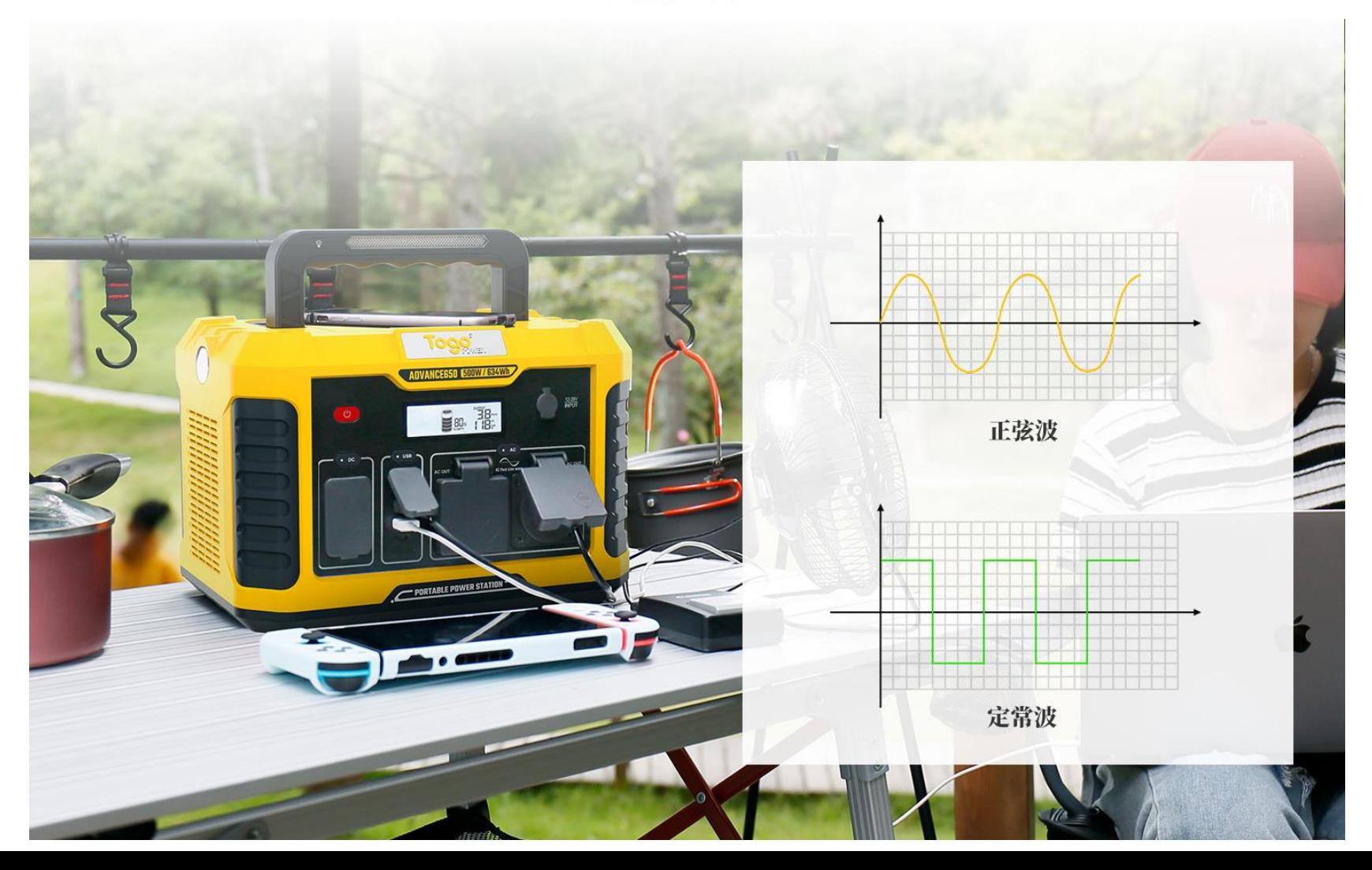

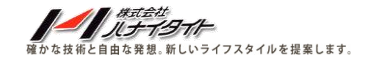

 $AC / USB / DC$ チャージャー出力

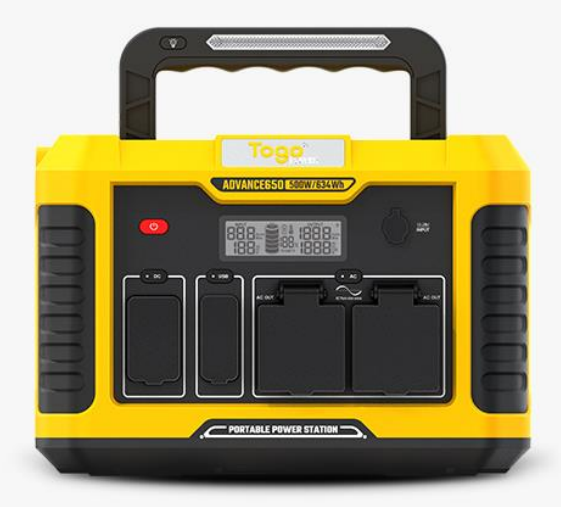

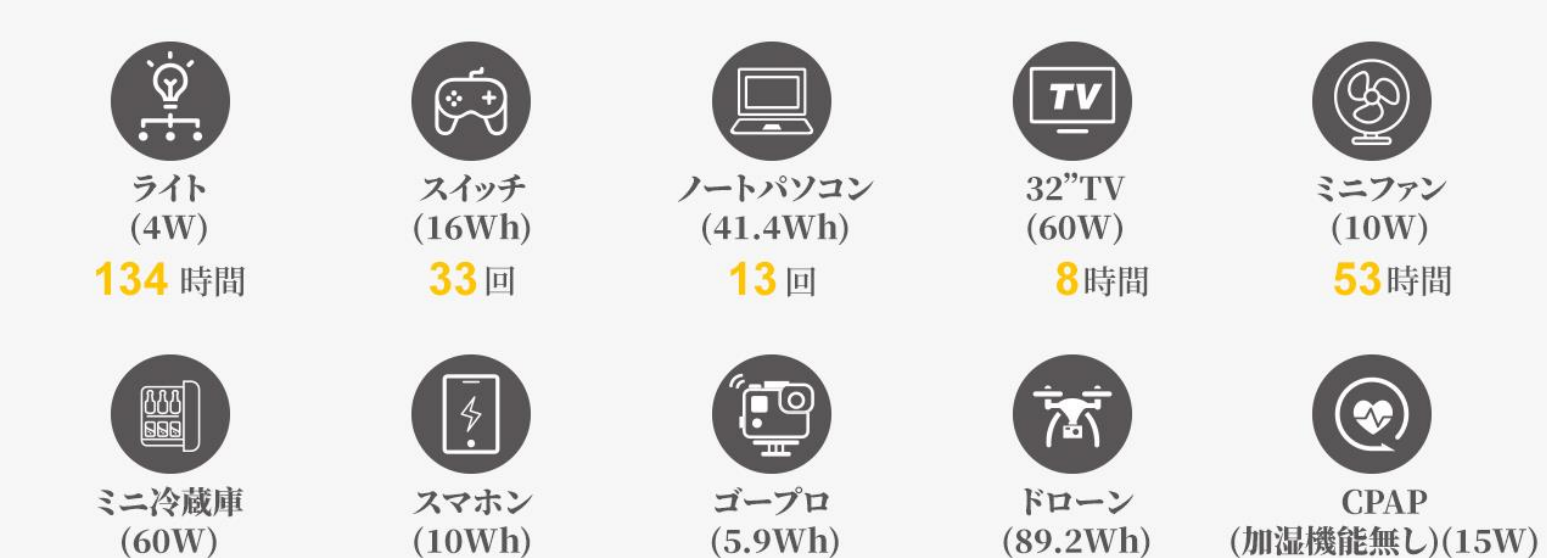

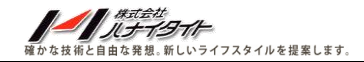

チャージ方法

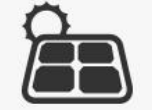

ソーラーパネル

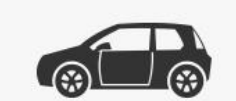

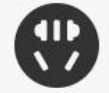

車シガーソケットチャージ コンセントからの充電

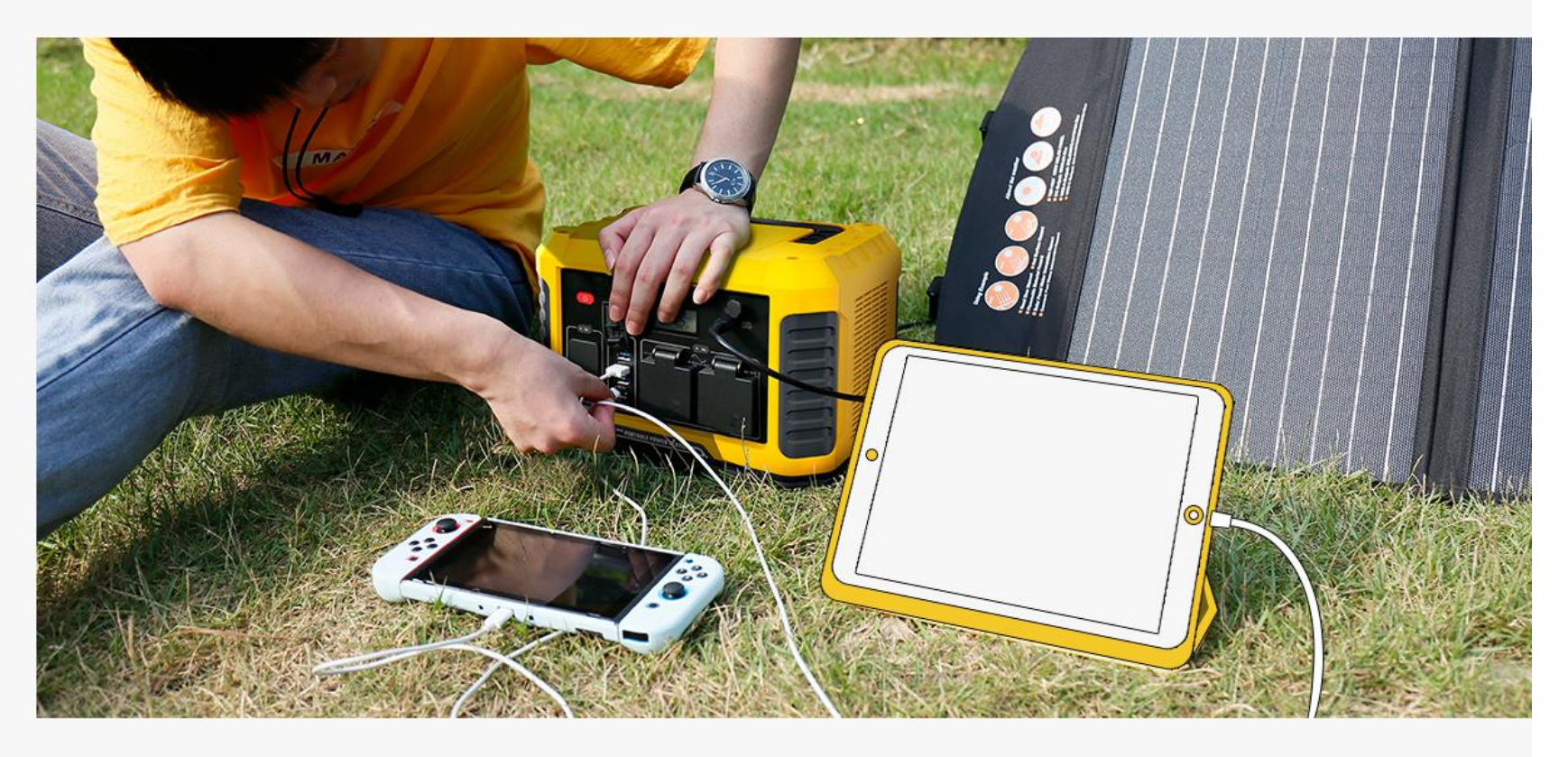

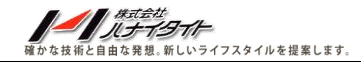

### 様々な場所で利用できます

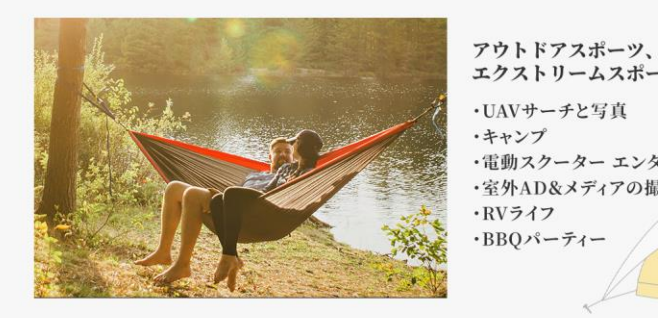

エクストリームスポーツファン ・UAVサーチと写真 ・キャンプ ・電動スクーター エンターテインメント ·室外AD&メディアの撮影 · RVライフ ·BBQパーティー

#### 開発途上国の給電まずい区域に サポートします

・電力不足の山地、牧場 ◆停電時、家庭電器に給電します ・ガーデンメンテナンス工具に給電します

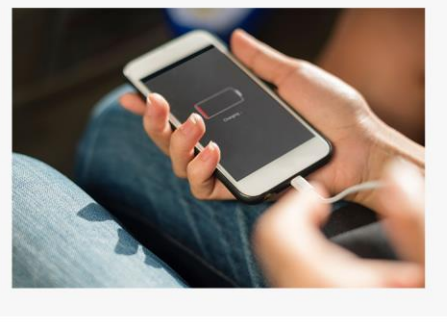

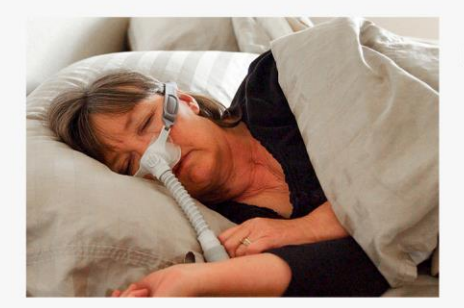

## 医療救護

 $\cdot$ CPAP ·除細動器

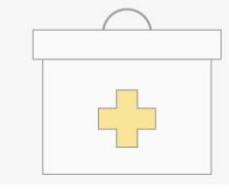

#### 18650 リチウムバッテリー バッテリータイプ 容量  $634Wh$ DC入力 12-28V、最大100W 可能 ソーラーパネルで充電 AC出力 2x 100V、50/60Hz 500W、ピーク 1000W DC出力 1xシガーソケット (最大合計120W) 2x DC 5525 3x、最大合計54W **USB3.0ポート** 1x、最大60W USB-PDポート  $1x10W$ ワイヤレスチャージャー LEDランプ  $1x$ 懐中電灯  $1x$ 使用温度  $0 \sim 40^{\circ}$ C 保管温度  $-10 \sim 40^{\circ}$ C

製品仕様